## **National 5 Computing Homework**

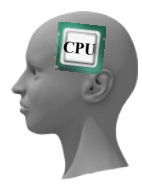

## Computational Thinking

Name -

Grade -  $/ 19$ 

Topic 3 - String Handling Feedback

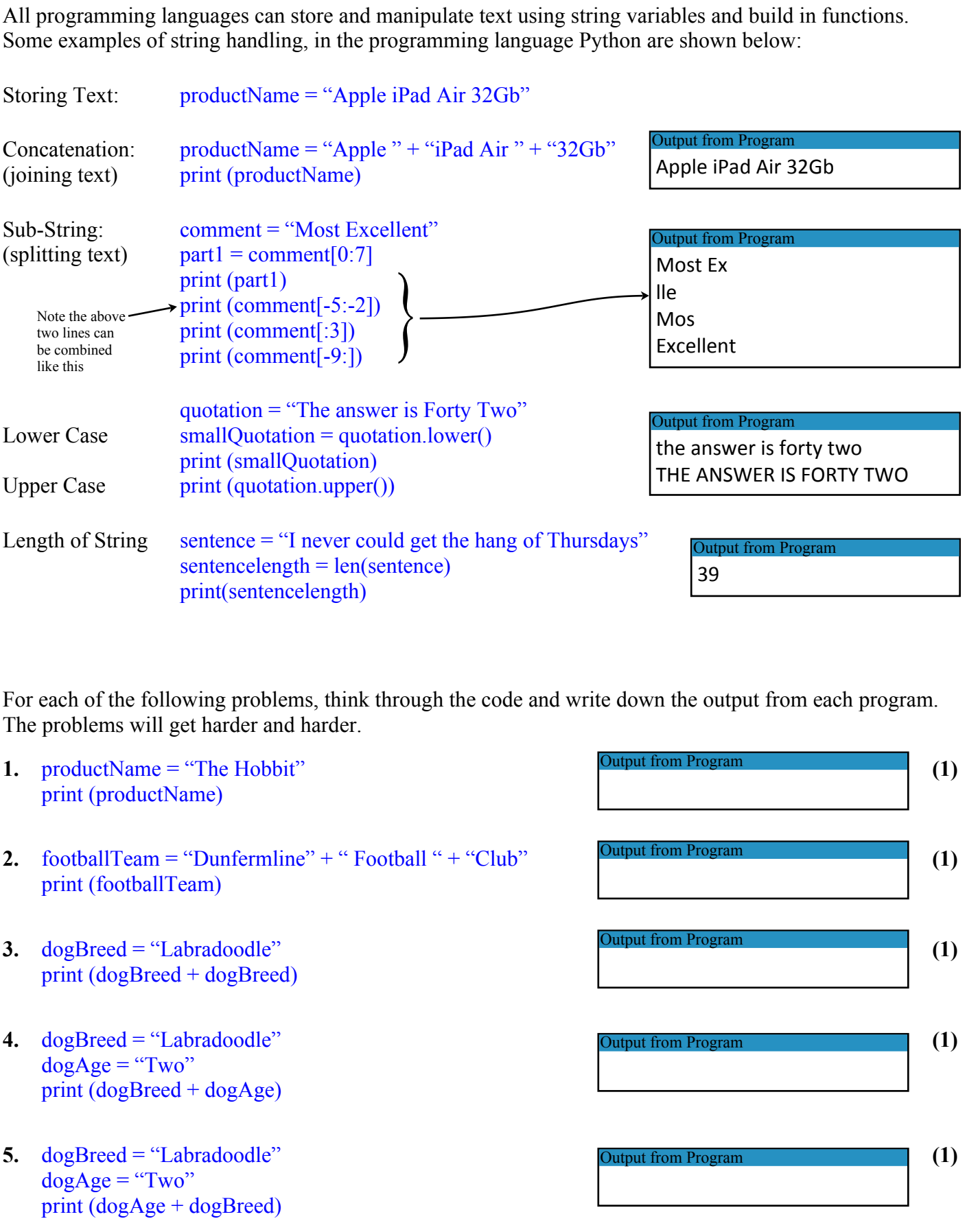

Created by Mr G Reid, PTC Technologies, Buckhaven High School, October 2013

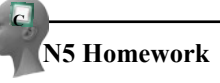

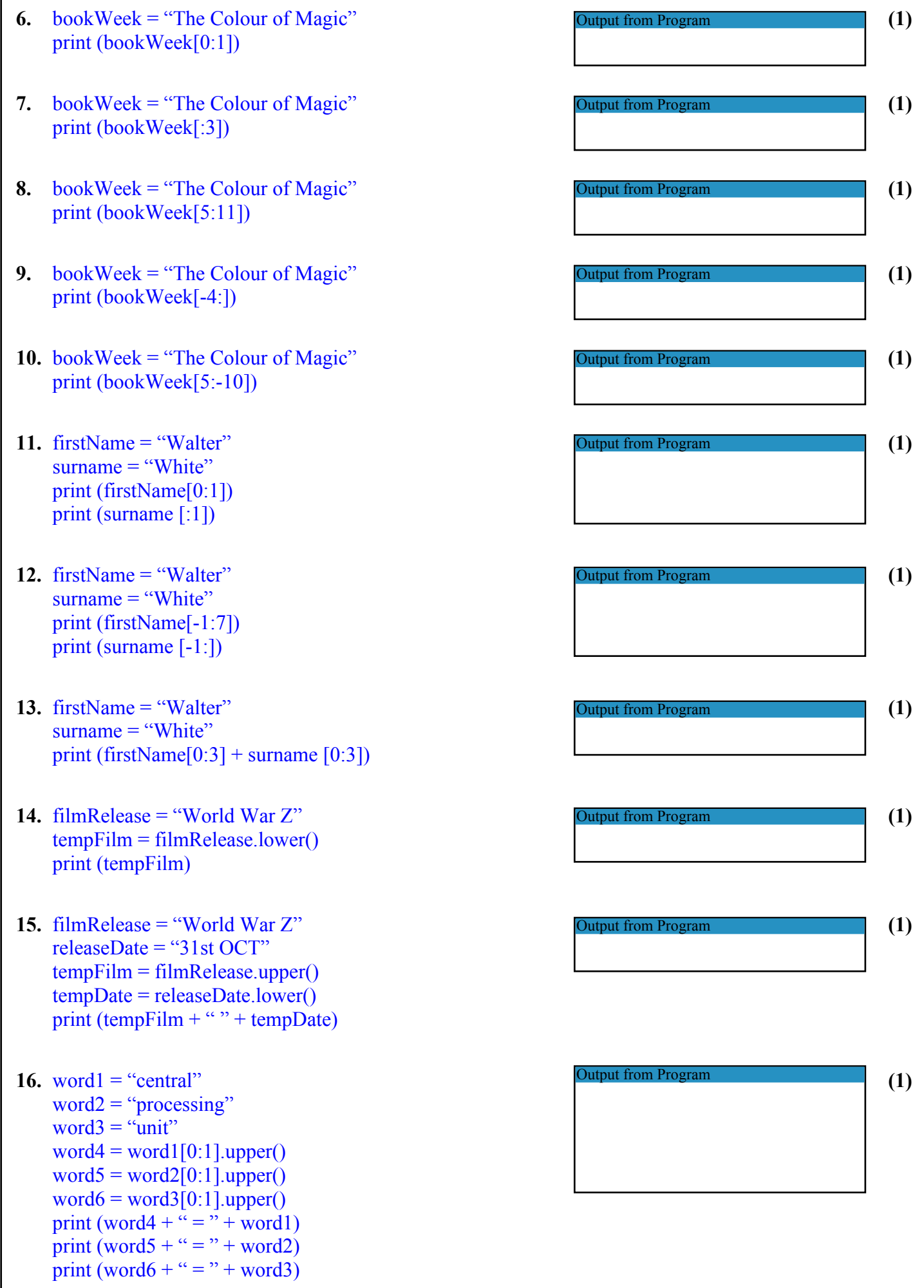

**C**

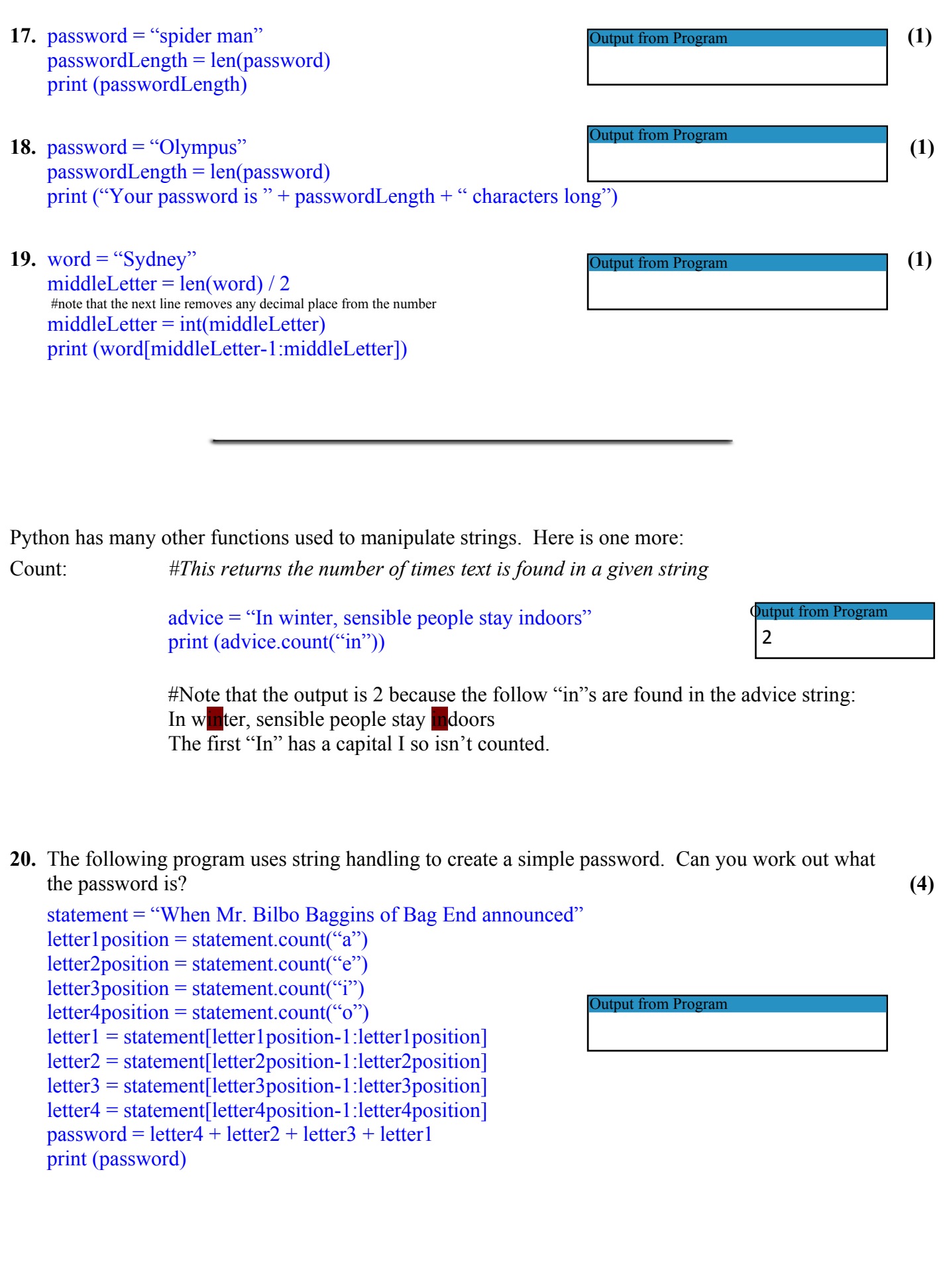